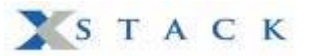

# **How to configure packet content ACL to mitigate ARP**

# **spoofing attack on DGS-3600 series**

Created at 2009/1/13

Address Resolution Protocol discover Layer 2 address of an IP neighbor. This protocol doesn't provide authentication and can easily to be fooled. We will discuss and show you how to mitigate the attack: ARP spoofing.

### **ARP cache poisoning**

 ARP spoofing is also known as ARP cache poisoning. And I prefer the latter one. This attack consists of inserting false information into the **cache** of the target. Upon receipt the faked ARP. Host will update its ARP table with corrupted information and packet will not go where it should.

Actually, it doesn't matter what type of ARP. This attack can be done by ARP reply, ARP request, or even gratuitous ARP.

First one, it send ARP reply to a target and binding a victim IP address with an attacker MAC address in the source field of ARP packet.

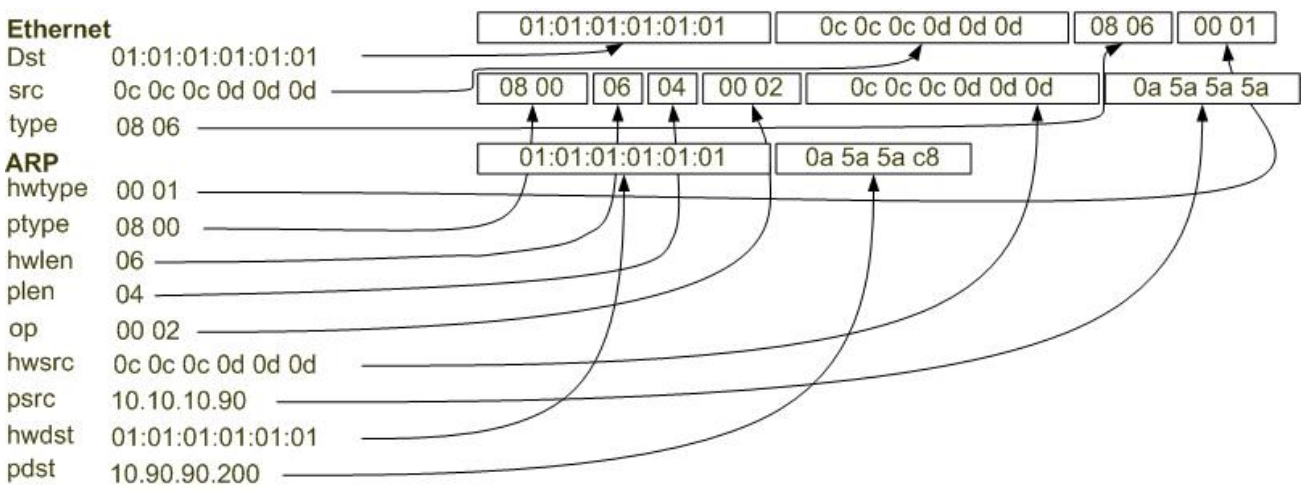

#### **Figure-1:** ARP reply

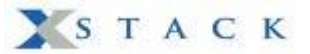

The second one is by sending ARP request to the victim. Many OS will update its ARP table no matter if there is a cache in ARP table.

#### **Figure-2:** ARP request

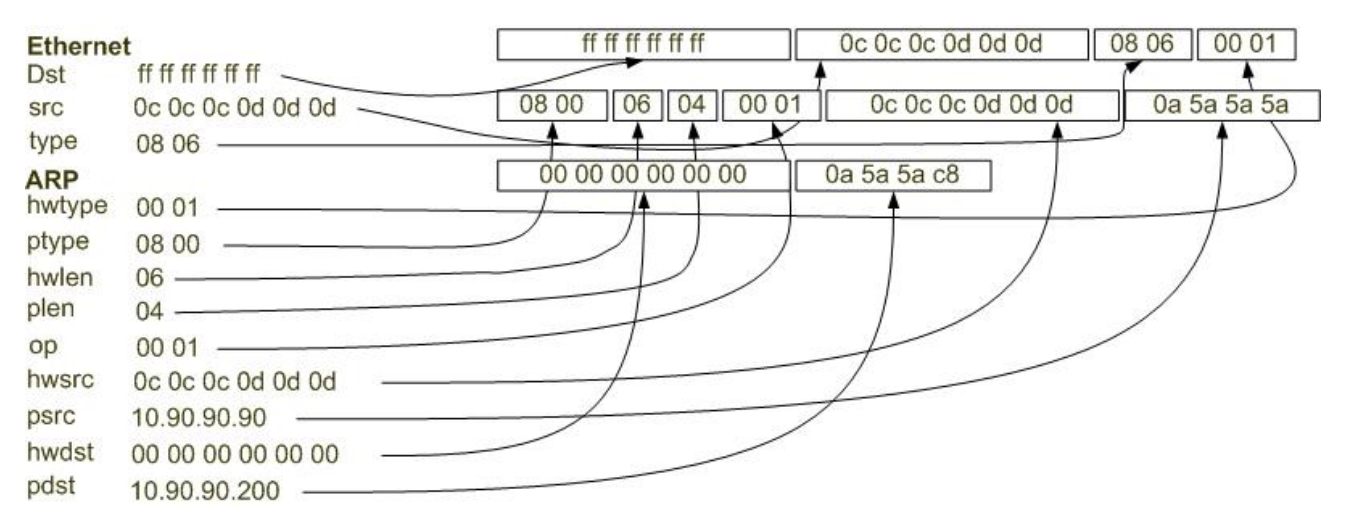

Even more, the attacker can send unsolicited gratuitous ARP to tell hosts changing it ARP table(update).

#### **Figure-3:** Gratuitous ARP

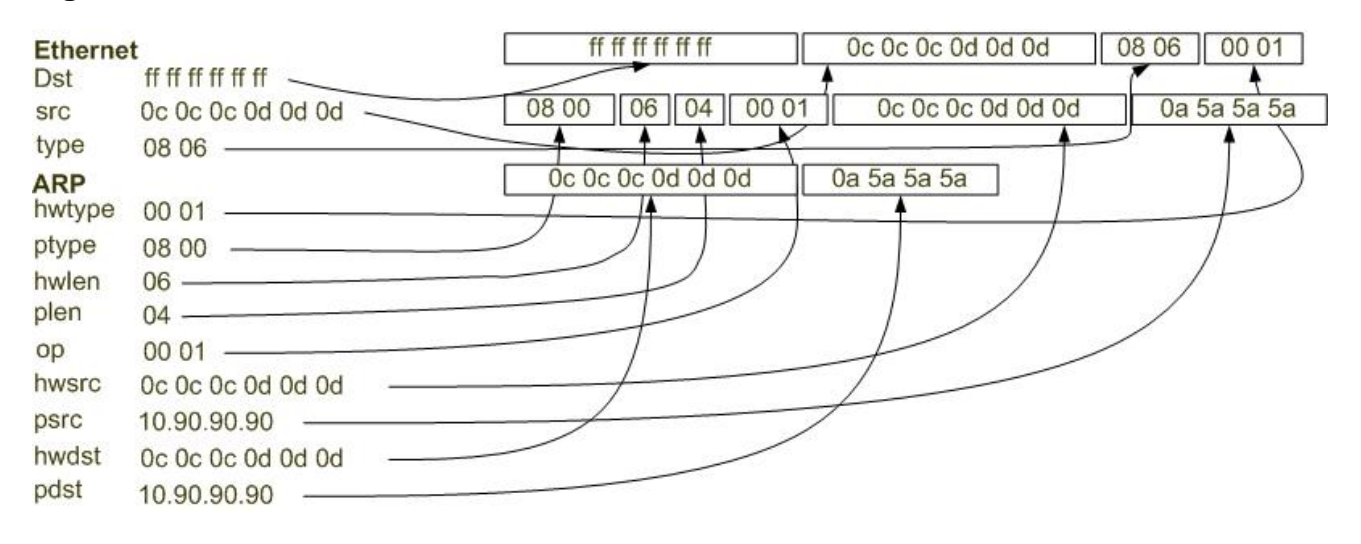

### **Prevent ARP cache poisoning using packet content ACL**

Due to the basic ACL can only filter the ARP packet based on packet type, VLAN ID, Source and Destination MAC information. It can not further look into ARP packet. So we will need packet content ACL to help on it.

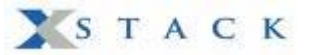

### **CAUTION!!!**

 The packet content ACL in DGS-3600 consists of 4 chunks in each access id. And each chunk is 4 bytes. This means you only have maximum 16 bytes to match in each profile. And also it support only one profile of packet content ACL in whole switch. You must be carefully planning and configuring this ACL due to the valuable chunk.

In Figure-4, you will notice that the Chunk0 start from  $127<sup>th</sup>$  and end at  $128<sup>th</sup>$  bytes. And also the offset is scratch from **1** not zero!!!

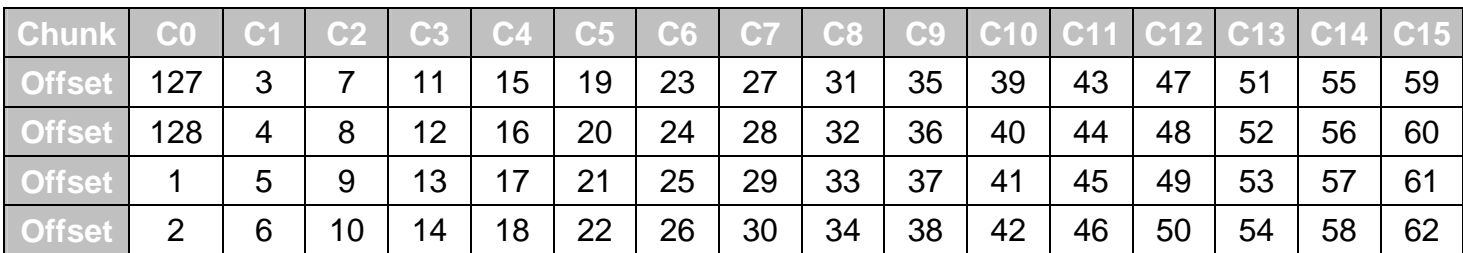

**Figure-4**: Chunk and packet offset

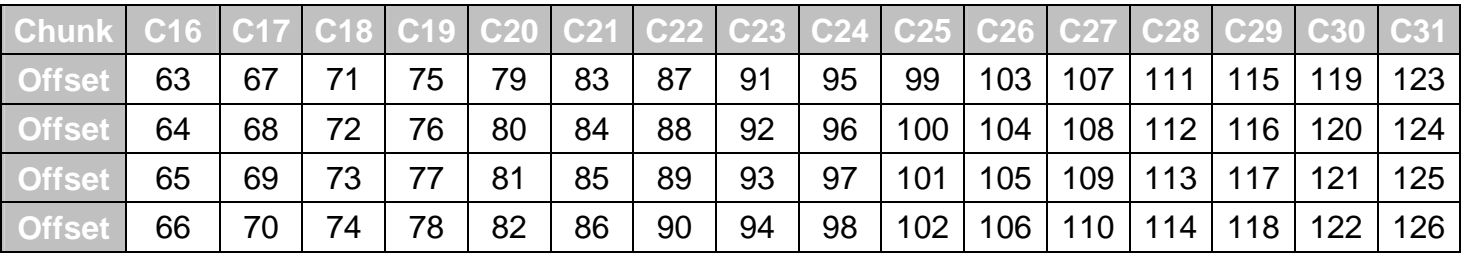

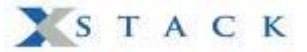

### **Example topology**

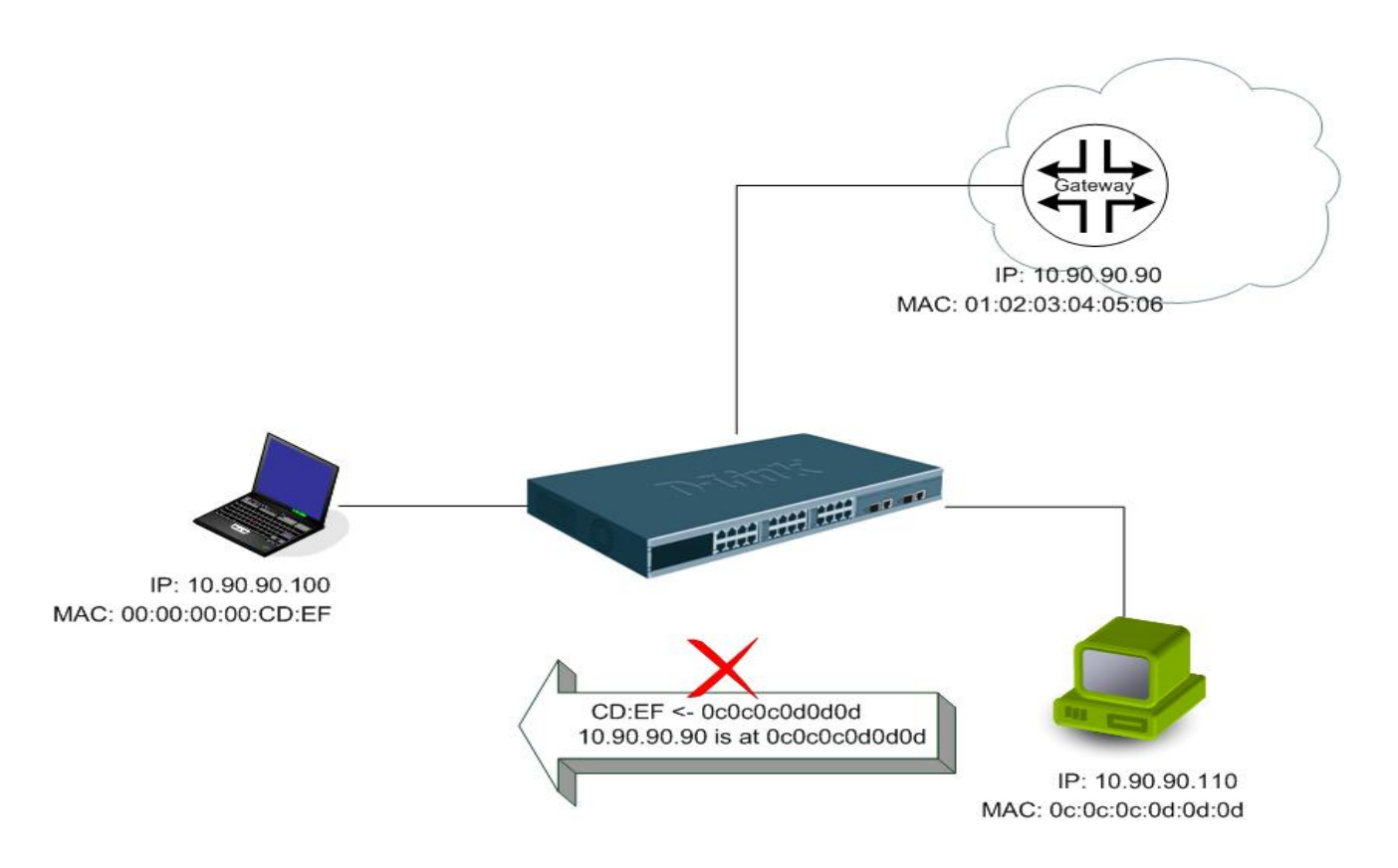

To prevent ARP spoofing attack, we will demonstrate here using packet content ACL to block the invalid ARP packet which contain faked gateway's MAC and IP binding.

In this packet content ACL, We want to have the gateway's ARP packet which can pass thru our switch must match Source MAC address in Ethernet, sender MAC address and sender IP address in ARP protocol. Due to the limited number of chunk we have, we provide a workaround in this issue. First, we will have a normal ACL type that will match the ARP packet and Source MAC. Since ARP spoofing will use sender IP field in ARP protocol to fool the victim. The second one we will use packet content ACL to match the protocol type (ARP) and sender IP field in ARP protocol.

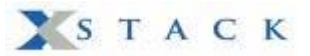

# **DGS-3600 configuration**

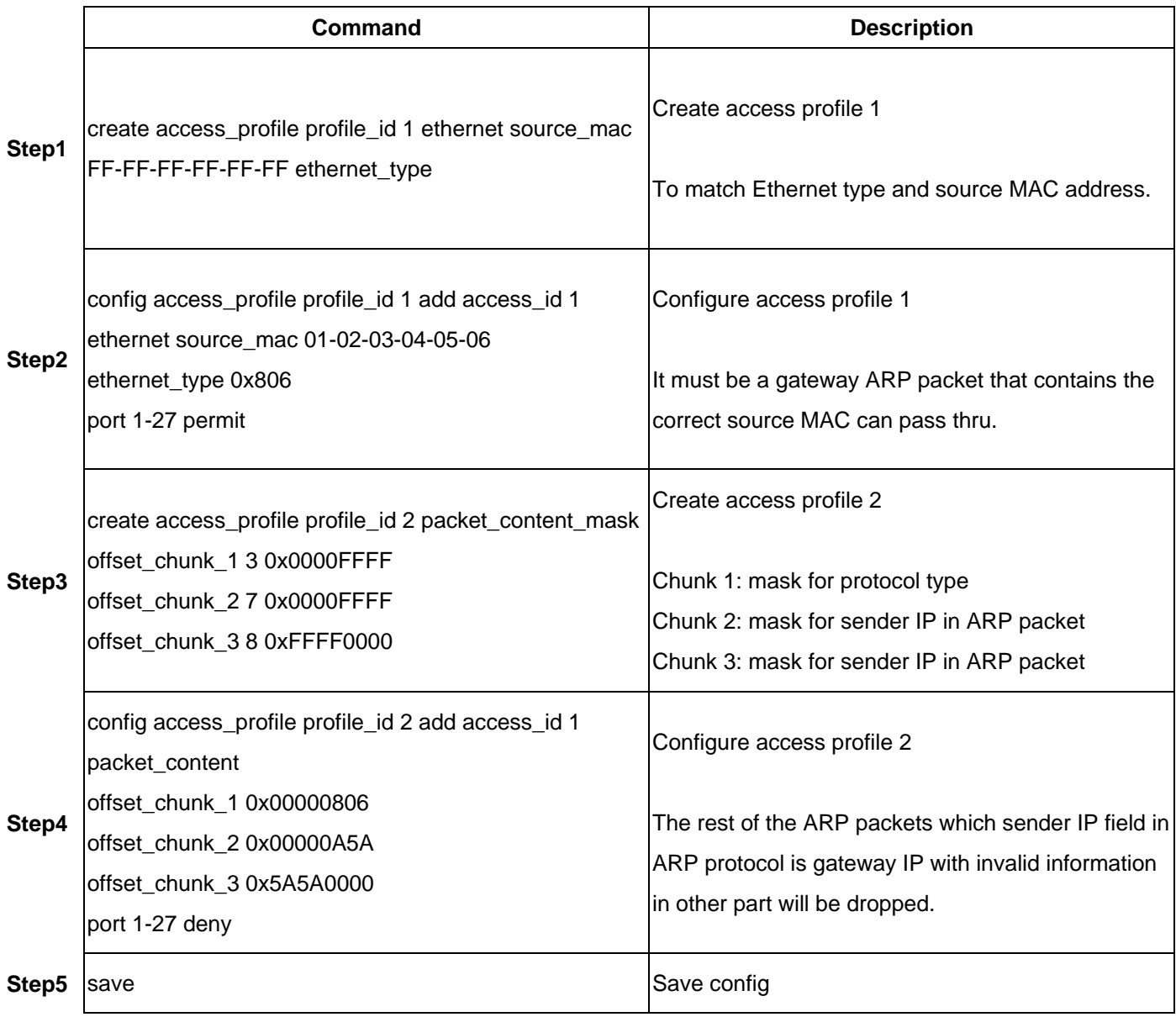